*3rd Grade News St. Albert the Great Catholic School* September 9-September 13 We, the community of St. Albert the Great Catholic School, in keeping with the teachings of Christ, are dedicated to integrating the Gospel values, promoting academic excellence and preparing students to be responsible individuals with a daily commitment to living the Gospel in a diverse society.

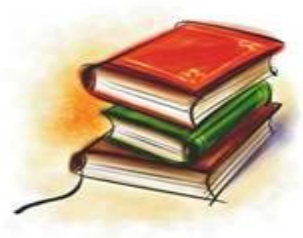

#### **M rs . D a a n e k d a a n e@ s t al b e r t r e n o . o r g 7 4 7 -33 9 2 e x t . 56 2 5**

#### **A note from the teacher...**

Dear Families,

Thanks to all the parents who were able to make it to Back to School Night last week! I am working on getting the slideshow sent to everyone in an email.

Our spelling pattern this week is going to be short a and short i words. Students will come home with a spelling list with their words circled as well as a spelling packet. The spelling packet is due Friday but can be turned in early.

In math, we are going to continue to be work on understanding division in word problems, as well as fluency with 2's,5's, and 10's. Students are required to complete 20 minutes of IXL by Friday. Passwords were sent home last week at Back to School Night or in the Monday folders today. We will have a review quiz this Friday.

We will start chapter 2 in Reli-

gion, The Church Welcomes Us. Students will bring home directions for an extra credit opportunity tomorrow. If you decide to make the bird feeder, please email me a picture of your child making it by the day of the chapter 2 test, which will be next Tuesday.

We are going to continue reading the Wind in the Willows. We will continue to focus on themes of responsibility/ irresponsibility, as well hospitality.

We will continue to work on reviewing the 7 continents and 5 oceans. There will be a test on Thursday in which students will have to correctly label a map with the name and spelling. There will be word bank from which students will be able to choose correct spellings. We made maps in class that students can study from.

We will continue to work with identifying proper and common nouns in our writing. Have a great week!

#### **Tests this week:**

Monday-

Tuesday-Daily Grams quiz

Wed.–

Thurs.- Geogrpahy

Friday-Spelling, Math

\**Students need a total of 15 Reading Counts points for this quarter. The end of the quarter is Nov. 1.*

*\*Please leave me a note of the Monday folder if you would like a copy of my slide show from Back to School Night.* 

#### *Lessons for the week… Mark your calendars...*

Spelling—–short a and short i Math-Review –Understanding division, fact fluency with 2,5, and 10 Religion—Ch.2 The Church Welcomes Us Reading—Wind in the Willows Geography-Continent and Oceans Writing-Proper and common nouns

9/11-Mass at 10:30-Please join us! :) 9/19-Early Release at 12:30 for teacher training 9/23-Progress reports go home

# **Inside Story Headline**

This story can fit 150-200 words.

One benefit of using your newsletter as a promotional tool is that you can reuse content from other marketing materials, such as press releases, market studies, and reports.

While your main goal of distributing a newsletter might be to sell your product or service, the key to a successful newsletter is making it useful to your readers.

A great way to add useful content to your newsletter is to develop and write your own articles, or include a

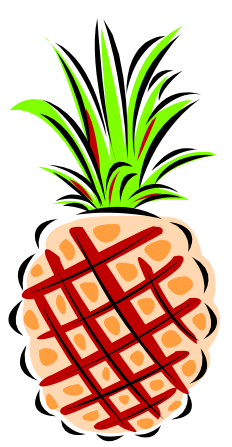

Caption describing picture or graphic.

calendar of upcoming events or a special offer that promotes a new product.

You can also research articles or find "filler" articles by accessing the World Wide Web. You can write about a variety of topics but try to keep your articles short.

Much of the content you put in your newsletter can also be used for your Web site. Microsoft Publisher offers a simple way to convert your newsletter to a Web publication. So, when you're finished writing your newsletter, convert it to a Web site and post it.

## **Inside Story Headline**

This story can fit 100-150 words.

The subject matter that appears in newsletters is virtually endless. You can include stories that focus on current technologies or innovations in your field.

You may also want to note business or economic trends, or make predictions for your customers or clients.

If the newsletter is distributed internally, you might comment upon new procedures or improvements to the business. Sales figures or earnings will show how your business is growing.

Some newsletters include a column that is updated every

issue, for instance, an advice column, a book review, a letter from the president, or an editorial. You can also profile new employees or top customers or vendors.

**"To catch the reader's attention, place an interesting sentence or quote from the story here."**

### **Inside Story Headline**

This story can fit 75-125 words.

Selecting pictures or graphics is an important part of adding content to your newsletter.

Think about your article and ask yourself if the picture supports or enhances the message you're trying to convey. Avoid selecting images that appear to be out of context.

Microsoft Publisher includes thousands of clip art images from which you can choose and import into your newsletter. There are also several tools you can use to draw shapes and symbols.

Once you have chosen an image, place it close to the article. Be sure to place the caption of the image near the image.

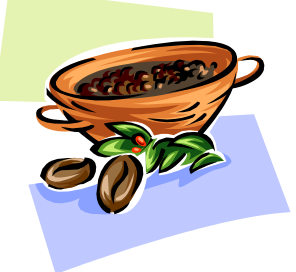

Caption describing picture or graphic.

# **Inside Story Headline**

This story can fit 150-200 words.

One benefit of using your newsletter as a promotional tool is that you can reuse content from other marketing materials, such as press releases, market studies, and reports.

While your main goal of distributing a newsletter might be to sell your product or service, the key to a successful newsletter is making it useful to your readers.

A great way to add useful content to your newsletter is to develop and write your own articles, or include a

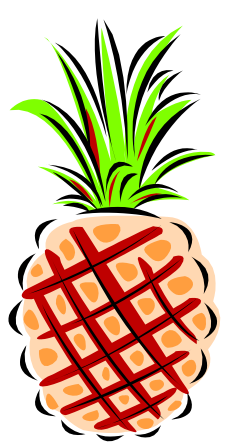

Caption describing picture or graphic.

calendar of upcoming events or a special offer that promotes a new product.

You can also research articles or find "filler" articles by accessing the World Wide Web. You can write about a variety of topics but try to keep your articles short.

Much of the content you put in your newsletter can also be used for your Web site. Microsoft Publisher offers a simple way to convert your newsletter to a Web publication. So, when you're finished writing your newsletter, convert it to a Web site and post it.

## **Inside Story Headline**

This story can fit 100-150 words.

The subject matter that appears in newsletters is virtually endless. You can include stories that focus on current technologies or innovations in your field.

You may also want to note business or economic trends, or make predictions for your customers or clients.

If the newsletter is distributed internally, you might comment upon new procedures or improvements to the business. Sales figures or earnings will show how your business is growing.

Some newsletters include a column that is updated every

issue, for instance, an advice column, a book review, a letter from the president, or an editorial. You can also profile new employees or top customers or vendors.

**"To catch the reader's attention, place an interesting sentence or quote from the story here."**

### **Inside Story Headline**

This story can fit 75-125 words.

Selecting pictures or graphics is an important part of adding content to your newsletter.

Think about your article and ask yourself if the picture supports or enhances the message you're trying to convey. Avoid selecting images that appear to be out of context.

Microsoft Publisher includes thousands of clip art images from which you can choose and import into your newsletter. There are also several tools you can use to draw shapes and symbols.

Once you have chosen an image, place it close to the article. Be sure to place the caption of the image near the image.

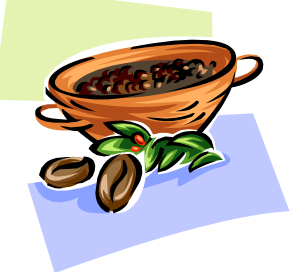

Caption describing picture or graphic.

Primary Business Address Your Address Line 2 Your Address Line 3 Your Address Line 4 **Mrs. Daane Kdaane@stalbertcatholicschoolren o.org**

> Phone: 555-555-5555 Fax: 555-555-5555 Email: xyz@microsoft.com

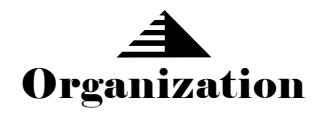

Your business tag line here.

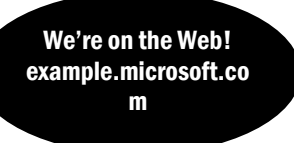

*This would be a good place to insert a short paragraph about your organization. It might include the purpose of the organization, its mission, founding date, and a brief history. You could also include a brief list of the types of products, services, or programs your organization offers, the geographic area covered (for example, western U.S. or European markets), and a profile of the types of customers or members served.* 

*It would also be useful to include a contact name for readers who want more information about the organization.*

#### **Back Page Story Headline**

This story can fit 175-225 words.

If your newsletter is folded and mailed, this story will appear on the back. So, it's a good idea to make it easy to read at a glance.

A question and answer session is a good way to quickly capture the attention of readers. You can

either compile questions that you've received since the last edition or you can summarize some generic questions that are frequently asked about your organization.

A listing of names and titles of managers in your organization is a good way to give your newsletter a personal touch. If your organization is small, you may want to list the names of all employees.

If you have any prices of standard prod-

ucts or services, you can include a listing of those here. You may want to refer your readers to any other forms of communication that you've created for your organization.

You can also use this space to remind readers to mark their calendars for a regular event, such as a breakfast

> meeting for vendors every third Tuesday of the month, or a biannual charity auction.

If space is available, this is a good place to insert a clip art image or some other graphic.

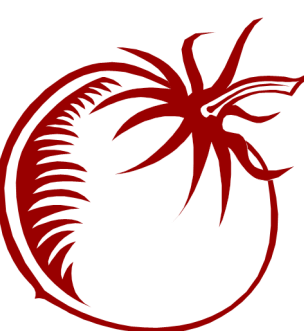

Caption describing picture or graphic.